**1** From RUN, navigate to **People** on the left – hand side.

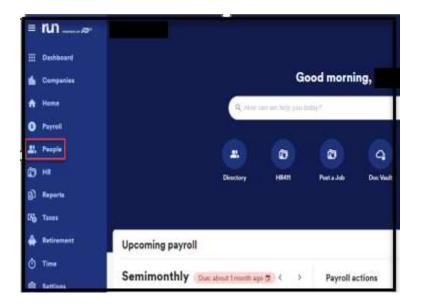

2 Click on the **name** of the person you want to make changes to.

| run   |                                                                             |                | Q How                                       | can we help you today?                                                | #                                                                            | <b>\$ ?</b>      | \$     |
|-------|-----------------------------------------------------------------------------|----------------|---------------------------------------------|-----------------------------------------------------------------------|------------------------------------------------------------------------------|------------------|--------|
| Onbo  | parding                                                                     |                |                                             |                                                                       |                                                                              |                  |        |
| Nam   | Name My prog H3 Harley Quinn                                                |                | My progress                                 |                                                                       | New hire progress                                                            |                  |        |
| На    |                                                                             |                |                                             |                                                                       |                                                                              |                  | :      |
|       |                                                                             |                |                                             |                                                                       |                                                                              |                  |        |
| Direc | Sort by Last nam                                                            | ne 🔻           | ·                                           |                                                                       | Search people                                                                |                  | ∓ Filt |
|       |                                                                             |                |                                             |                                                                       |                                                                              |                  |        |
| Act   | tive ×                                                                      |                |                                             |                                                                       |                                                                              |                  |        |
| Act   |                                                                             | MyADP ①        | Paperless 🛈                                 | Contact info                                                          | Employment type                                                              | Status           |        |
|       | e                                                                           | MyADP ③        | Payroll                                     | Missing email                                                         | Employee                                                                     | Status<br>Active | :      |
| Nam   | e                                                                           |                |                                             |                                                                       |                                                                              |                  | i      |
| Nam   | e                                                                           |                | Payroll                                     | Missing email                                                         | Employee                                                                     |                  | :      |
| Nam   | e<br>Annual Allowance, Annie<br>Asdfsdf, Adsfdsf                            | Not registered | Payroll<br>W-2<br>Payroll<br>W-2            | Missing email<br>Missing phone<br>Missing email<br>Missing phone      | Employee<br>Full time   Salary<br>Employee<br>Full time   Houriy             | Active           | ł      |
| Nam   | e<br>Annual Allowance, Annie<br>Asdfsdf, Adsfdsf                            | Not registered | Payroll<br>W-2<br>Payroll                   | Missing email<br>Missing phone<br>Missing email                       | Employee<br>Full time   Salary<br>Employee                                   | Active           |        |
| Nam   | e<br>Annual Allowance, Annie<br>Asdfsdf, Adsfdsf<br>Banana, Hannah Kristine | Not registered | Payroll<br>W-2<br>Payroll<br>W-2<br>Payroll | Missing email<br>Missing phone<br>Missing phone<br>tmwagg@outlook.com | Employee<br>Full time   Salary<br>Employee<br>Full time   Houriy<br>Employee | Active           | i      |

Copyright © 2021 ADP, Inc. ALL RIGHTS RESERVED. ADP RUN Powered by ADP, and Employee Access are registered trademarks of ADP, Inc and/or its affiliates. ADP PROPRIETARY AND CONFIDENTIAL

1

**3** After you select the person, you will customize the PTO plan for, Click on the **Paid Time Off** option on the Left-hand side.

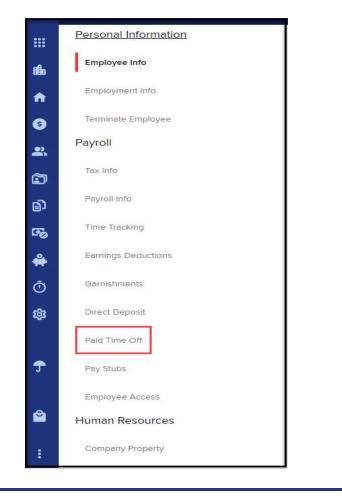

4 Once on the paid time off section, you will see all the plans that are assigned to the employee. From here you will be able to select the plan you need to work on by clicking on the **Plan**.

| Plan name                    | Method           | PTO rate / amount      | Balance                  |        |
|------------------------------|------------------|------------------------|--------------------------|--------|
| Vacation (Managers)          | Annual allowance | 80 hours               | 10 days *<br>80 hours    | E      |
| Personal                     | Each hour worked | 0.0385 hours           | 1.11 hours               | 1 Real |
| Sick                         | Annual allowance | 0 hours                | 0 hours                  | E      |
| Floating holiday (part time) | Annual allowance | <sup>©</sup> 100 hours | 12.5 days *<br>100 hours |        |

Copyright © 2021 ADP, Inc. ALL RIGHTS RESERVED. ADP RUN Powered by ADP, and Employee Access are registered trademarks of ADP, Inc and/or its affiliates. ADP PROPRIETARY AND CONFIDENTIAL

5 After clicking on the PTO plan you will have the options to make edits to the settings and values under each category. From the **edit icon** you will be able to change amount and change how the employee accrues- carry over and reset.

| Employee's vacation (managers)<br>plan<br>Review and edit your employee's PTO plan below.                                                                                                    |
|----------------------------------------------------------------------------------------------------|
| Paid time off tracking                                                                                                    |
| Hours carried forward O hours                                                                                                    |
| Total hours earned 80 hours                                                                                                    |
| Total hours taken 0 hours                                                                                                    |
| Current balance 10.00 days *<br>80 hours                                                                                                    |
| second second seco |
| When the PTO plan resets each year                                                                                                    |
| Date type Calendar year                                                                                                    |
| Date January 1                                                                                                    |
| Cancel                                                                                                    |

6 Example: Let's change the amount the employee accrues per pay period. After selecting the option below, you will get be able to update the new accrue amount and hit **Done**.

| mployee's             |                 | new plan)     |
|-----------------------|-----------------|---------------|
| Paid time off tracki  | ng              | 🖌 Edit        |
| Hours carried forward | 0 hours         |               |
| Total hours earned    | 0 hours         |               |
| Total hours taken     | 0 hours         |               |
| Current balance       | 0 hours         |               |
| How your employed     | e earns PTO     | STEP 1 🖊 Edit |
| Accrual policy        | Each pay period |               |
| PTO rate              | 0.5 hours       |               |
| Maximum PTO           | Unlimited       |               |

Copyright © 2021 ADP, Inc. ALL RIGHTS RESERVED. ADP RUN Powered by ADP, and Employee Access are registered trademarks of ADP, Inc and/or its affiliates. ADP PROPRIETARY AND CONFIDENTIAL

| Edit the rate your employee earns<br>PTO                                            |
|-------------------------------------------------------------------------------------|
| All fields marked with an * are required.                                           |
| Use calculator O Enter rate manually                                                |
| i The company default rate is 0.5 hours per pay period.                             |
| Amount of PTO earned per pay period worked * STEP 2                                 |
| Optional: What's the max number of hours an employee can accrue during the<br>year? |
| STEP 3                                                                              |

\*\*Now you have completed the update for the customized employee **Paid Time off Setting.** 

Copyright © 2021 ADP, Inc. ALL RIGHTS RESERVED. ADP RUN Powered by ADP, and Employee Access are registered trademarks of ADP, Inc and/or its affiliates. ADP PROPRIETARY AND CONFIDENTIAL